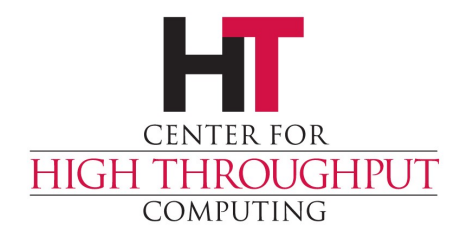

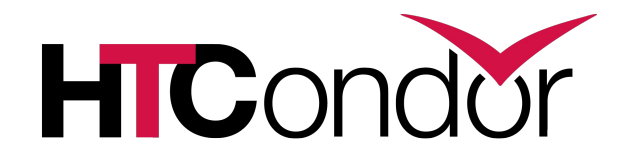

## **Monitoring HTCondor with Ganglia**

## **Ganglia Overview**

- › Scalable distributed monitoring for HPC clusters
- › Two daemons
	- $\Box$  gmond every host; collects and send metrics
	- $\Box$  gmetad single host; persists metrics from local gmond in RRD
- › Web Frontend
	- **Presents graphs from persistent data**

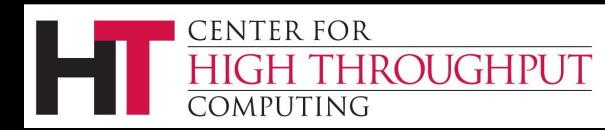

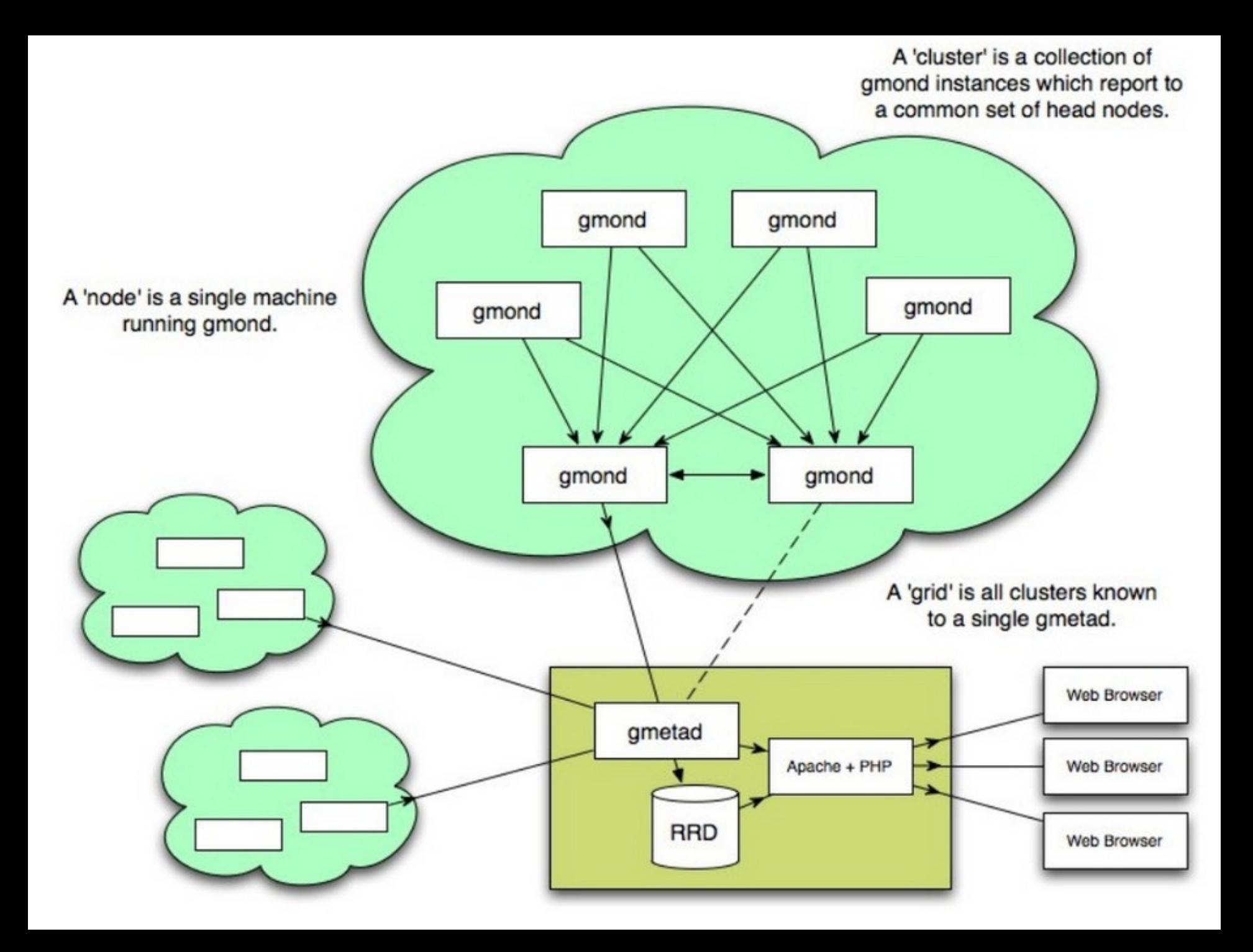

## **Why Ganglia?**

- › Widely used monitoring system for cluster and grids
- › Easy to add new metrics
- › Can create custom graphs

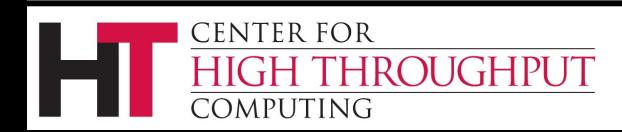

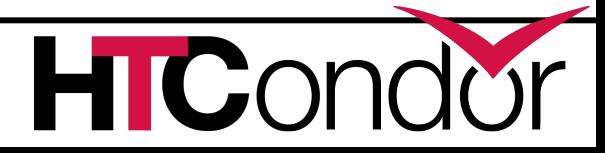

## **Running condor\_gangliad**

- › condor\_gangliad runs on a single host
	- Gathers daemon ClassAds from the Collector
	- $\Box$  Publishes metrics to ganglia with host spoofing
- › Can be on any host
- › May be co-located with
	- I condor collector
	- gmetad
- › Consider network traffic

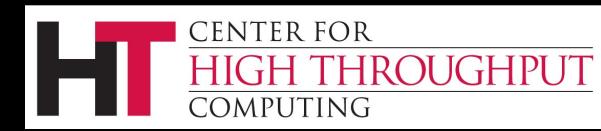

#### **Put Them Together**

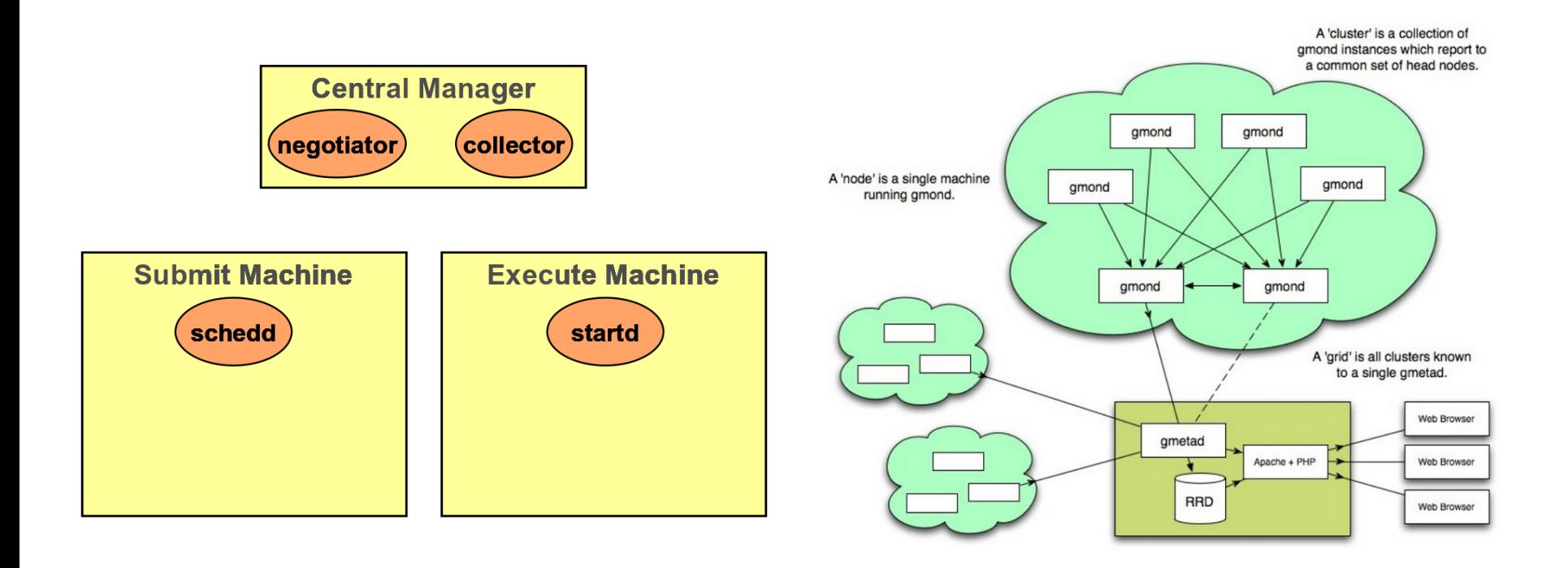

(ე

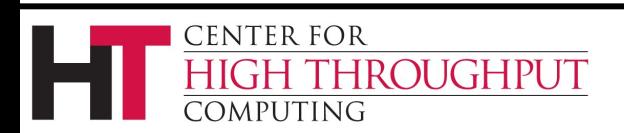

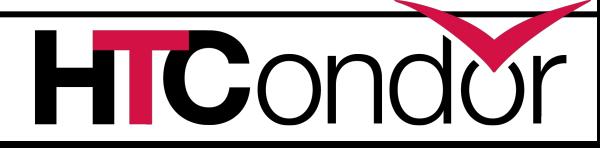

## **Possible Deployments**

- › Ganglia is already used for monitoring
	- I Start condor gangliad on gmetad host
		- Least configuration
	- I Start condor gangliad on Central Manager
		- Saves network traffic
- › Ganglia is not in use for monitoring
	- Setup dedicated host to run ganglia and condor\_gangliad
	- Generates graphs for web pages on demand

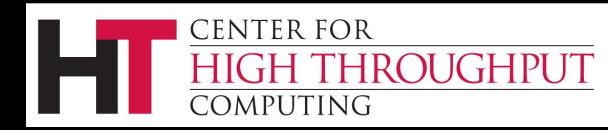

## **Ganglia Interface**

- › Uses gmetric method to add metrics to ganglia
	- Uses shared library on system to send updates
		- Fast and efficient
	- Falls back to using gmetric command
		- Much slower
- › Uses gstat to determine which hosts are already monitored by ganglia

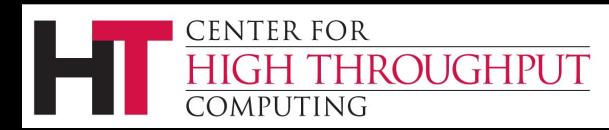

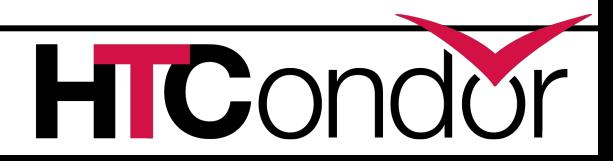

## **Configuration Macros**

- › GANGLIA\_GSTAT\_COMMAND
	- Defaults to localhost (change master gmond running elsewhere)
	- "gstat --all --mpifile --gmond\_ip=localhost –gmond\_port=8649"
- › GANGLIA\_SEND\_DATA\_FOR\_ALL\_HOSTS
	- $\Box$  Set to true if want hosts not currently in ganglia
- › GANGLIAD\_VERBOSITY

 $\Box$  Defaults to 0, set higher for more monitoring

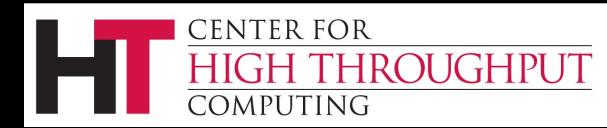

## **Running condor\_gangliad**

- › Add to DAEMON\_LIST D DAEMON LIST = ..., GANGLIAD
- › Check GangliadLog for gmetric integration Look for libganglia load message
	- Library has been stable over many releases
	- May have to specify path to library
	- $\Box$  If fall back to gmetric command look closely at timing

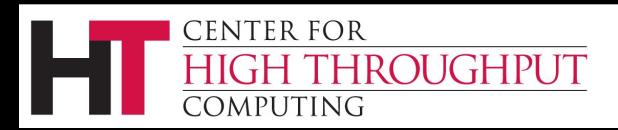

# **Log Snippet**

04/24/14 08:05:43 Testing gmetric 04/24/14 08:05:43 Loading libganglia /usr/lib64/libganglia-3.1.7.so.0.0.0 04/24/14 08:05:43 Will use libganglia to interact with ganglia. 04/24/14 08:06:03 Starting update... 04/24/14 08:06:03 Ganglia is monitoring 1 hosts 04/24/14 08:06:10 Got 7687 daemon ads 04/24/14 08:06:14 Ganglia metrics sent: 1858 04/24/14 08:06:14 Heartbeats sent: 80

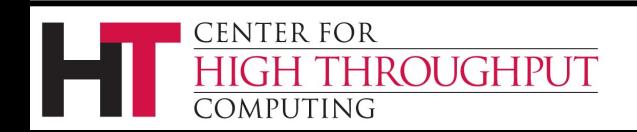

## **Limit Data**

- › GANGLIAD\_PER\_EXECUTE\_NODE\_METRICS
	- Set to false if large pool
- › Use Requirement express to limit data fetched
	- **I** GANGLIAD REQUIREMENTS = Machine == "cm.chtc.wisc.edu" || Machine == "submit-1.chtc.wisc.edu" || Machine == "submit-2.chtc.wisc.edu" || Machine == "submit-3.chtc.wisc.edu"

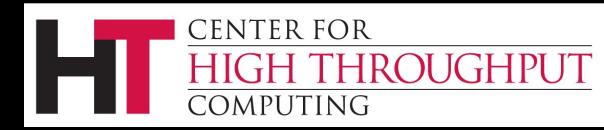

### **Metrics to Track**

- › Described in /etc/condor/ganglia.d/
- › Default set provided
- › Expressed as ClassAds
	- Name: Unique metric name used by ganglia
	- Value: ClassAd expression, defaults to "Name"

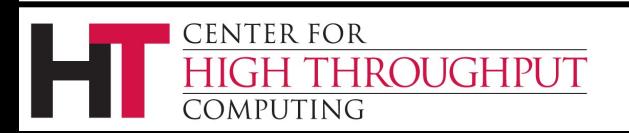

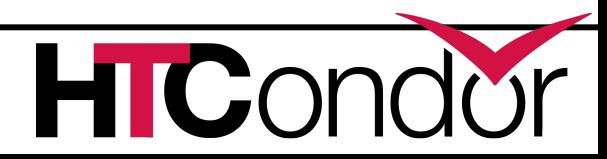

## **Minimal Example**

#### $Name = "JobsSubmitted";$

- Desc = "Number of jobs submitted";
- Units = "jobs";
- TargetType = "Scheduler";

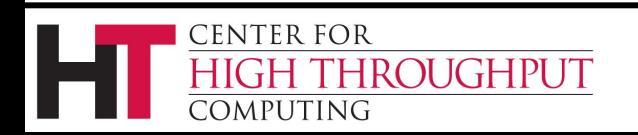

 $\lceil$ 

]

## **Simple Example**

- Name = strcat(MyType,"DaemonCoreDutyCycle");
- Value = RecentDaemonCoreDutyCycle;
- $Desc$  = "Recent fraction of busy time in the daemon event loop"; Scale  $= 100$ ;
- Units  $=$  "%";

 $\overline{[}$ 

]

TargetType = "Scheduler,Negotiator,Machine\_slot1";

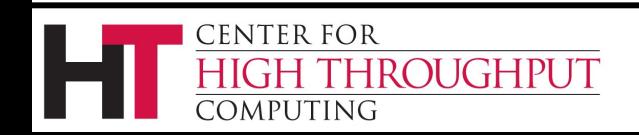

## **Aggregate Metrics**

- › Can aggregate metrics over entire pool
	- Sums: running jobs over pool
	- Min and Max: Space Available
	- Average
- › Aggregates appear in "HTCondor Pool" group on central manager

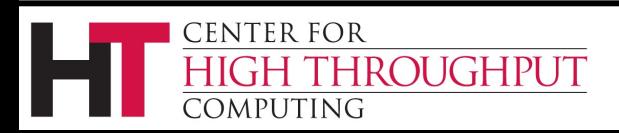

## **Aggregate Example**

```
\overline{[}Name = "TotalJobAds";
Desc = "Number of jobs currently in this scheduled's queue";Units = "jobs";
  TargetType = "Scheduler";
]
\overline{[}Aggregate = "SUM";Name = "Jobs in Pool";
Value = TotalJobAds;
Desc = "Number of jobs currently in schedules reporting to this pool";Units = "jobs";
  TargetType = "Scheduler";
]
```
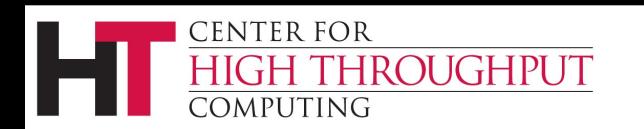

# **Scaling Example**

```
\overline{[} Name = strcat(MyType,"MonitorSelfResidentSetSize");
  Value = MonitorSelfResidentSetSize;
 Verbosity = 1;
 Desc = "RAM allocated to this daemon";Units = "bytes";
 Scale = 1024;
 Type = "float";
  TargetType = "Scheduler,Negotiator,Machine_slot1";
\overline{\mathsf{I}}
```
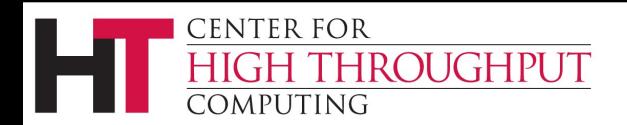

#### **Other Attributes**

- › Title = "Graph Title" (defaults to Name)
- $\rightarrow$  Regex = for dynamic metric (users)
- › Type = automatic based on type Coerce integers to floats if scaling or large
- › Group = "Group on Web Page"

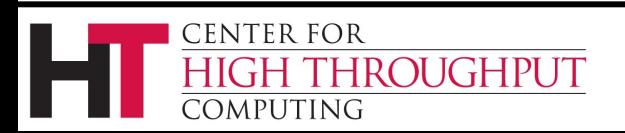

#### **Future Work**

- › Composite graphs
	- For example, I/O load and throughput
	- Better able to draw conclusions
- › Graph slot states
- › Determine which metrics are most useful

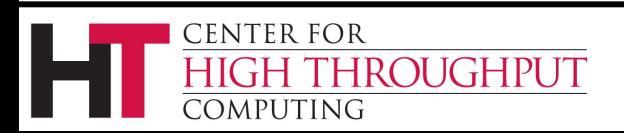

#### **Live Demo**

- › <http://timt.chtc.wisc.edu/ganglia>
- › <http://cm.batlab.org/ganglia>

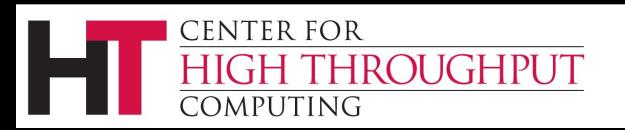

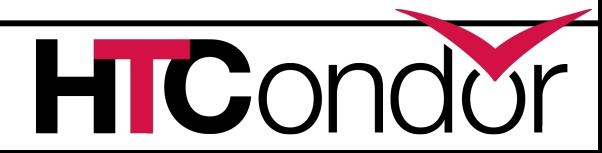